# **TEROCK** Technical Reference - Q&A

### 1. P: Jak wkłada się procesor do płyt głównych z socketem LGA 1155?

O: Są dwa różne rodzaje osłonek socketu. Sprawdź, który z nich występuje u Ciebie, a następnie postępuj zgodnie z poniższymi instrukcjami:

## Typ A: Osłonka umieszczona na wierzchu socketu.

Krok 1. Otwórz gniazdo procesora bez zdejmowania osłonki: Naciśnij dźwignię socketu, odchyl ją delikatnie w bok, a następnie podnieś. Przez cały czas nie usuwaj osłonki socketu.

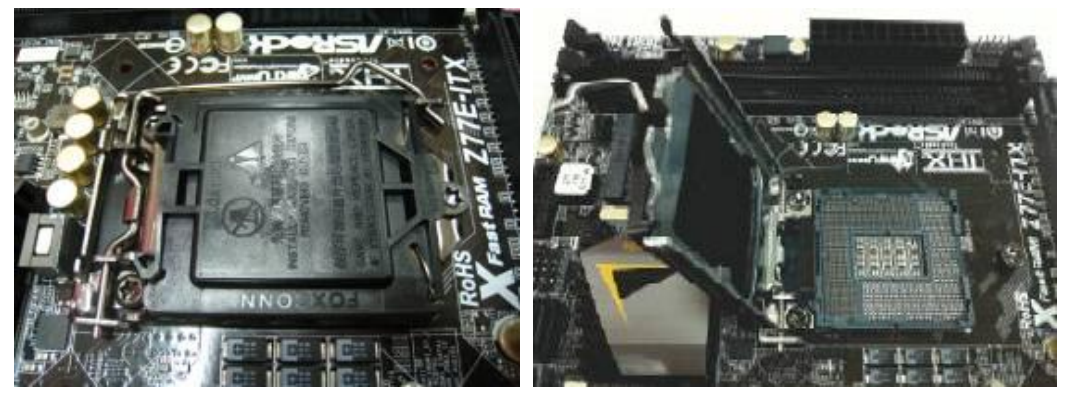

Krok 2. Włóż procesor LGA 1155: Upewnij się, że procesor jest dobrze obrócony – zlokalizuj Pin1 i dwa wcięcia, a następnie delikatnie umieść procesor w gnieździe socketu.

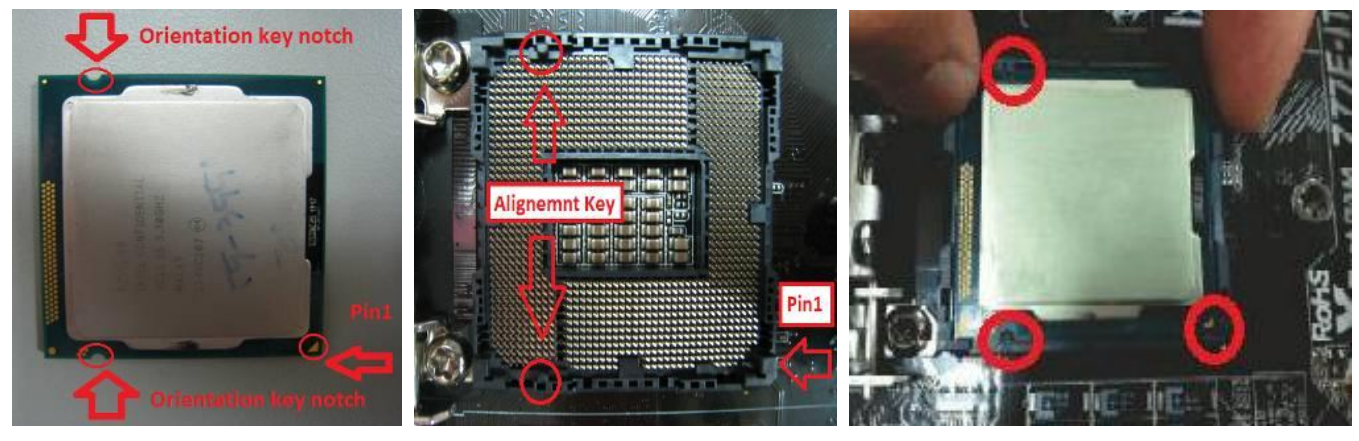

Krok 3. Zamknij socket: Naciśnij dźwignię zamykania i zaprzyj ją o mocowanie. Osłonka zabezpieczająca samoczynnie usunie się z pokrywy socketu.

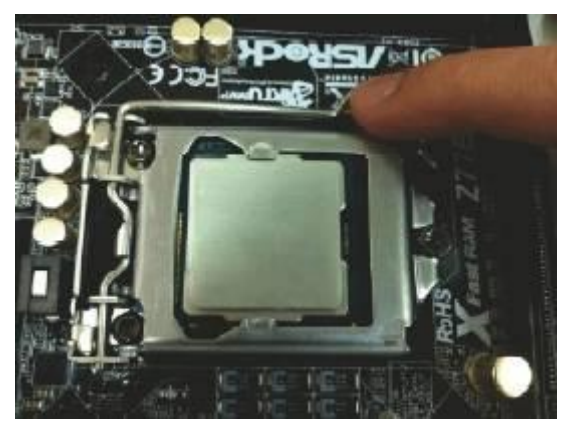

#### Type B: Osłonka umieszczona wewnątrz socketu.

Krok 1. Otwórz gniazdo procesora bez zdejmowania osłonki: Naciśnij dźwignię socketu, odchyl ją delikatnie w bok, a następnie podnieś.

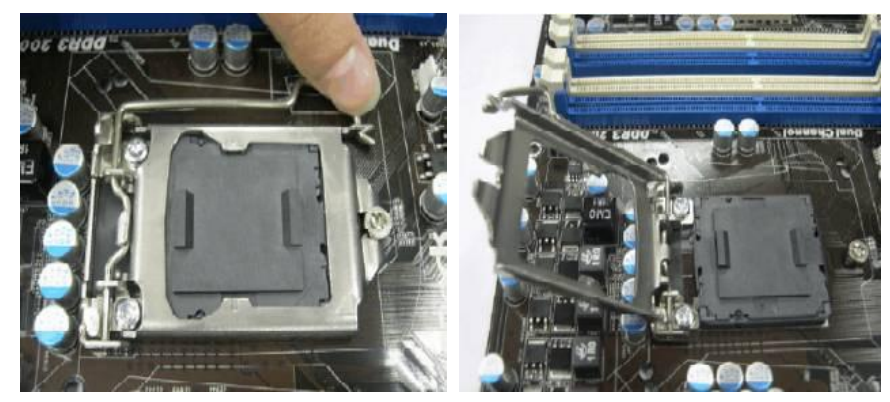

Krok 2. Usuń osłonkę zabezpieczającą: Umieść swój palec wskazujący na górnej krawędzi osłonki. Użyj kciuka do usunięcia osłony poprzez odchylenie do góry wystającego elementu.

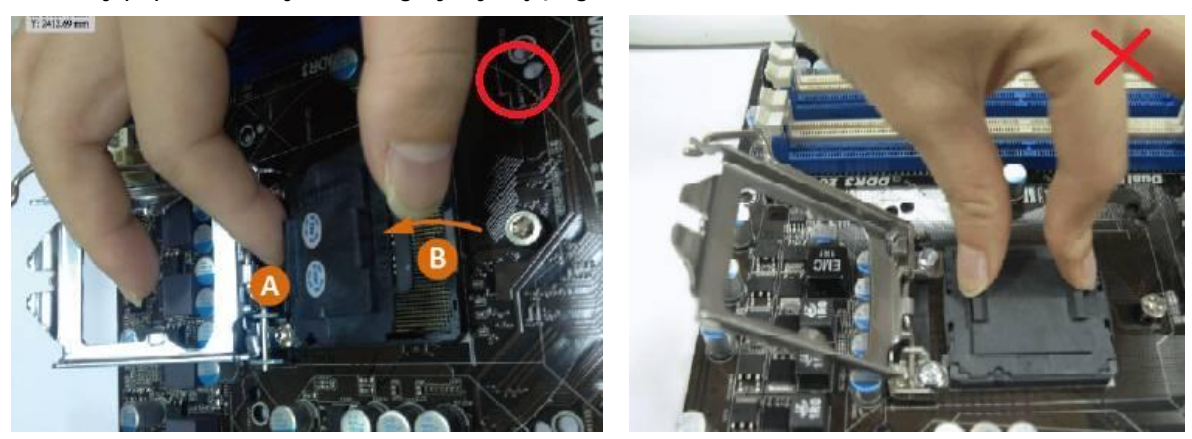

NIGDY nie usuwaj osłonki socketu tak jak na powyższym obrazku (po prawej). Nieprawidłowe usuwanie może spowodowaÉ uszkodzenie pinów w sockecie!

Krok 3. Włóż procesor LGA 1155: Upewnij się, że procesor jest dobrze obrócony – zlokalizuj Pin1 i dwa wcięcia, a następnie delikatnie umieść procesor w gnieździe socketu.

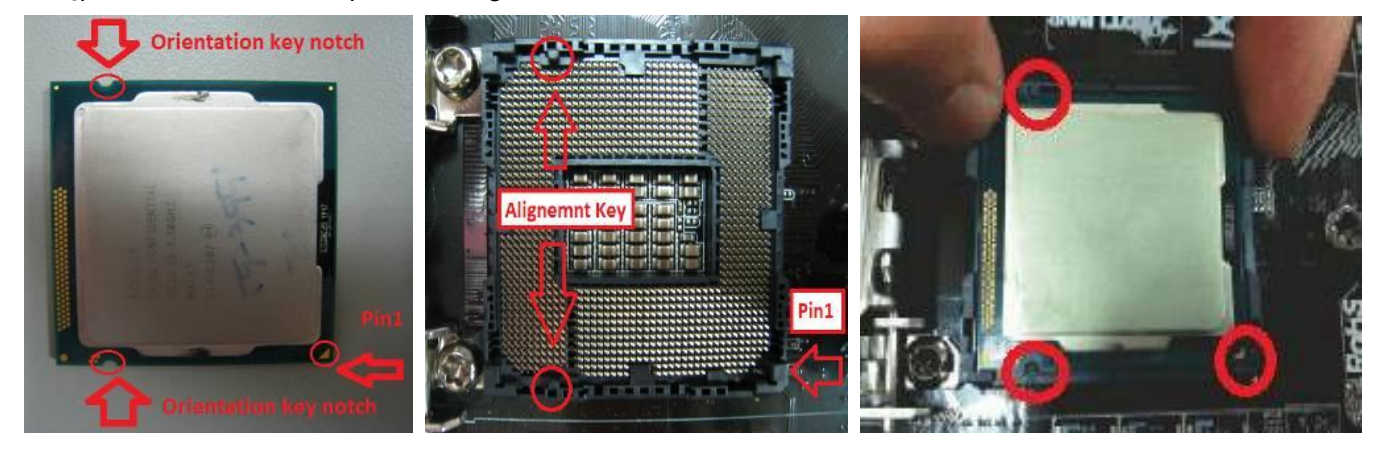

Krok 4. Zamknij socket: Naciśnij dźwignię zamykania i zaprzyj ją o mocowanie.

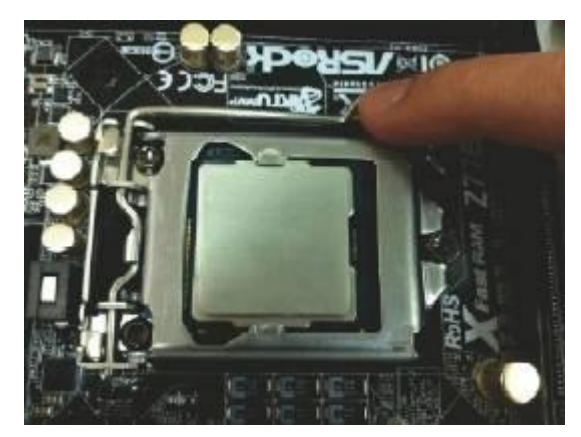

- 2. P: Nie mogę kopiować plików przez port USB 3.0 obsługiwany przez ASMedia, gdy korzystam z XFast USB pod systemem Windows 8. Jak rozwiązać ten problem?
	- O: Jeśli chcesz korzystać z XFast USB na ASMedia USB 3.0, odinstaluj proszę sterowniki ASMedia i skorzystaj ze sterowników wbudowanych w system Windows 8.
- 3. P: Gdy chciałem zaktualizować Lucid Virtu MVP, okazało się, że są dwie wersje Lucid Virtu MVP na oficjalnej stronie: Virtu MVP i Virtu MVP R2.0. Którą wersję Virtu MVP powinienem zainstalować?
	- **O:** Proszę mieć na uwadze, że Virtu MVP2.0 mogą odpłatnie nabyć tylko użytkownicy sklepu online Lucid. Proszę zaktualizować Virtu MVP pierwszej generacji.

http://www.lucidlogix.com/driverdownloads-mvp.shtml.

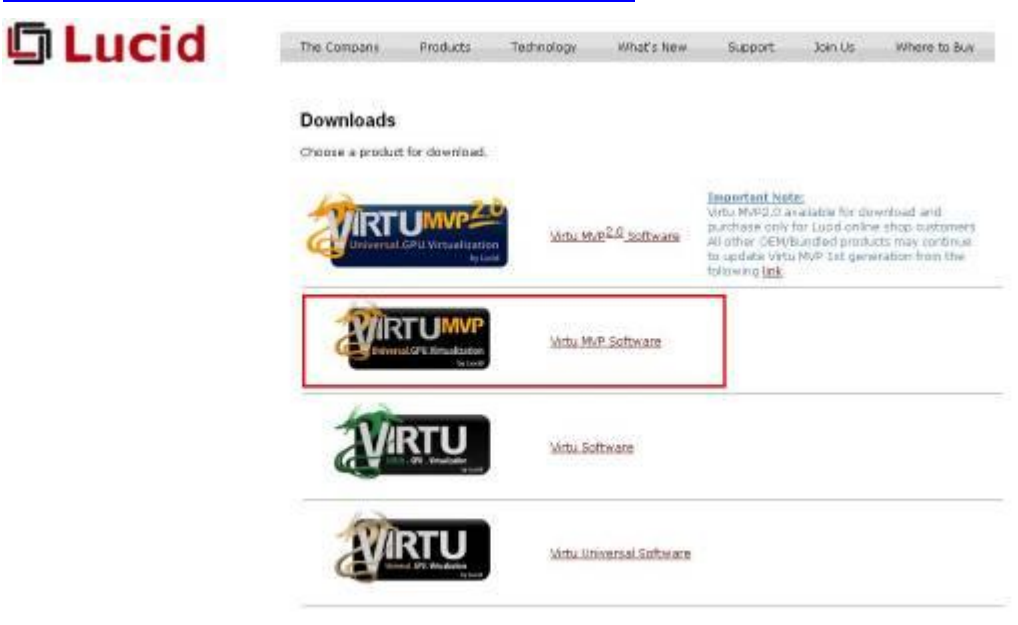